## **(Fremd) Gutschein einlösen | Arbeitsablauf, Optik**

## Schritt für Schritt

Wenn ein Kunde zu Ihnen kommt und möchte einen Gutschein einlösen, kann es vorkommen, dass dieser Gutschein nicht auf seinen Namen gekauft wurde. Liegt eine Gutscheinnummer vor, z. B. schriftlich auf einem Papiergutschein oder auf einem Kassenbon), kann dieser dennoch im Brillenvorgang eingelöst werden:

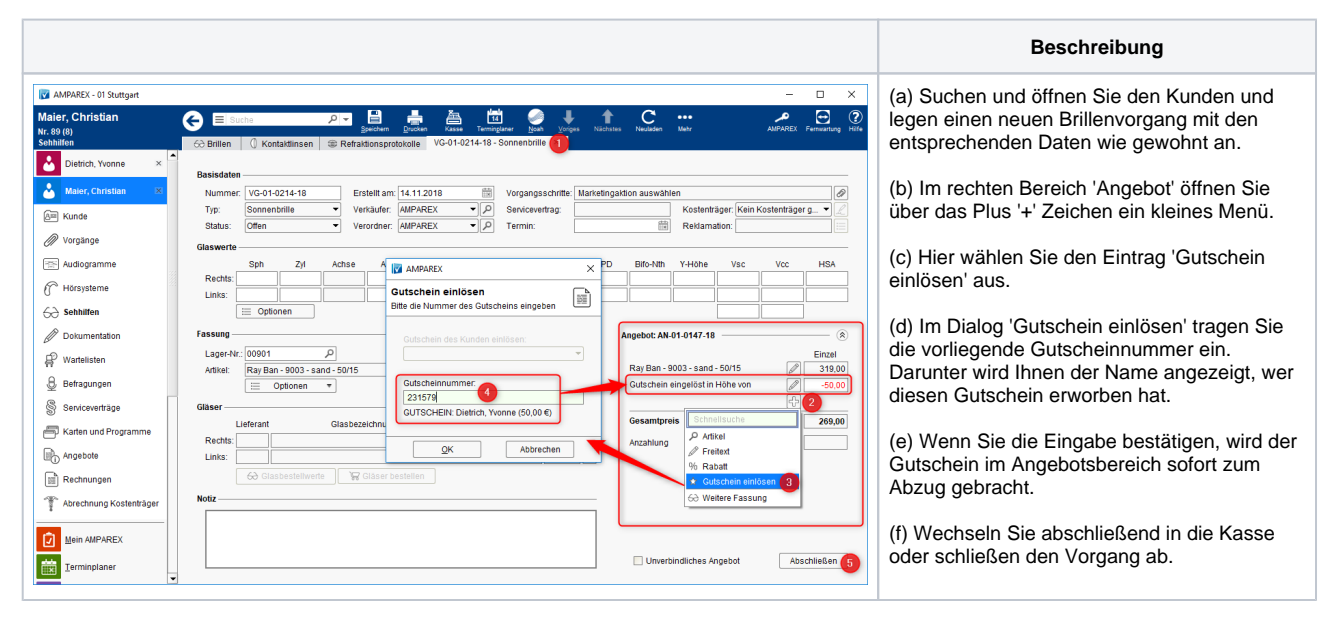

## Siehe auch ...

- [Quellennachweis \(Wikipedia\)](https://de.wikipedia.org/wiki/Gutschein)
- [Programme zur Kundenbindung einrichten | Arbeitsablauf](https://manual.amparex.com/display/HAN/Programme+zur+Kundenbindung+einrichten+%7C+Arbeitsablauf)
- [\(Fremd\) Gutschein einlösen \(Arbeitsablauf/Optik\)](https://manual.amparex.com/pages/viewpage.action?pageId=34013655)
- [Gutscheine, Kundenkarten & Kundenbindungsprogramme \(Arbeitsabläufe\)](https://manual.amparex.com/display/HAN/Gutscheine%2C+Kundenkarten+und+Kundenbindungsprogramme+%7C+Arbeitsablauf)
- [Gutscheine | Arbeitsablauf, Auswertungen](https://manual.amparex.com/display/HAN/Gutscheine+%7C+Arbeitsablauf%2C+Auswertungen)
- [Gutscheine & Geschenkbox](https://shop.amparex.net/karten/71/kartengeschenkbox-inkl.-gutscheinkarte?c=10)